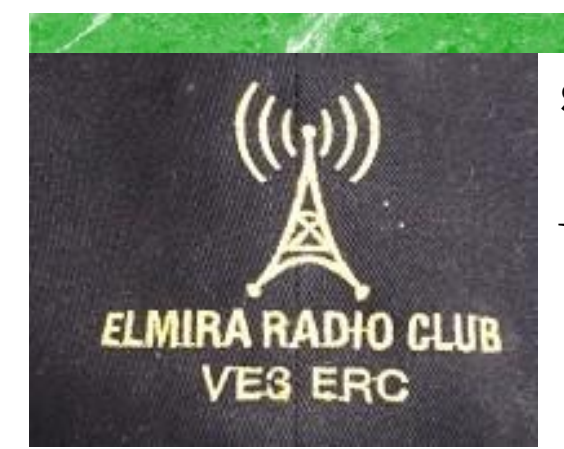

**President: Brian VA3DXK Vice-President: Ted VE3TRQ Secretary: Kirk VA3KXS Treasurer: Paul VA3PDC Trustee: Wes VE3ML QSL Manager: Tom VE3DXQ Repeater Trustee: Wes VE3ML Website Admin: Ted VE3TRQ Lighthouse: Al VA3TET Maple Syrup Display: Al VA3TET Newsletter: Bob VE3IXX ERC Website: <https://ve3erc.ca>**

#### **ERC REPEATERS**

**UHF 444.700 TONE: 131.8 UHF 444.700 TONE: 123.0 VHF 147.390 + TONE: 123.0 EMERGENCY SIMPLEX: 147.51 UHF– IRLP node 2404 VHF– IRLP node 2403, ECHOLINK node VE3ERC-L VE3ERC-R** 

> **In an emergency, tune Into our repeaters, UHF 444.700 or VHF 147.390 or HF 3.755 LSB or Simplex 147.510 For coordination and assignments.**

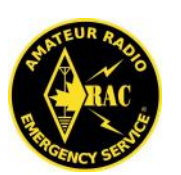

**Radio Amateurs** Canada

**SEPTEMBER 2020 Volume 9 Issue 9**

# VE3ERC-LUB

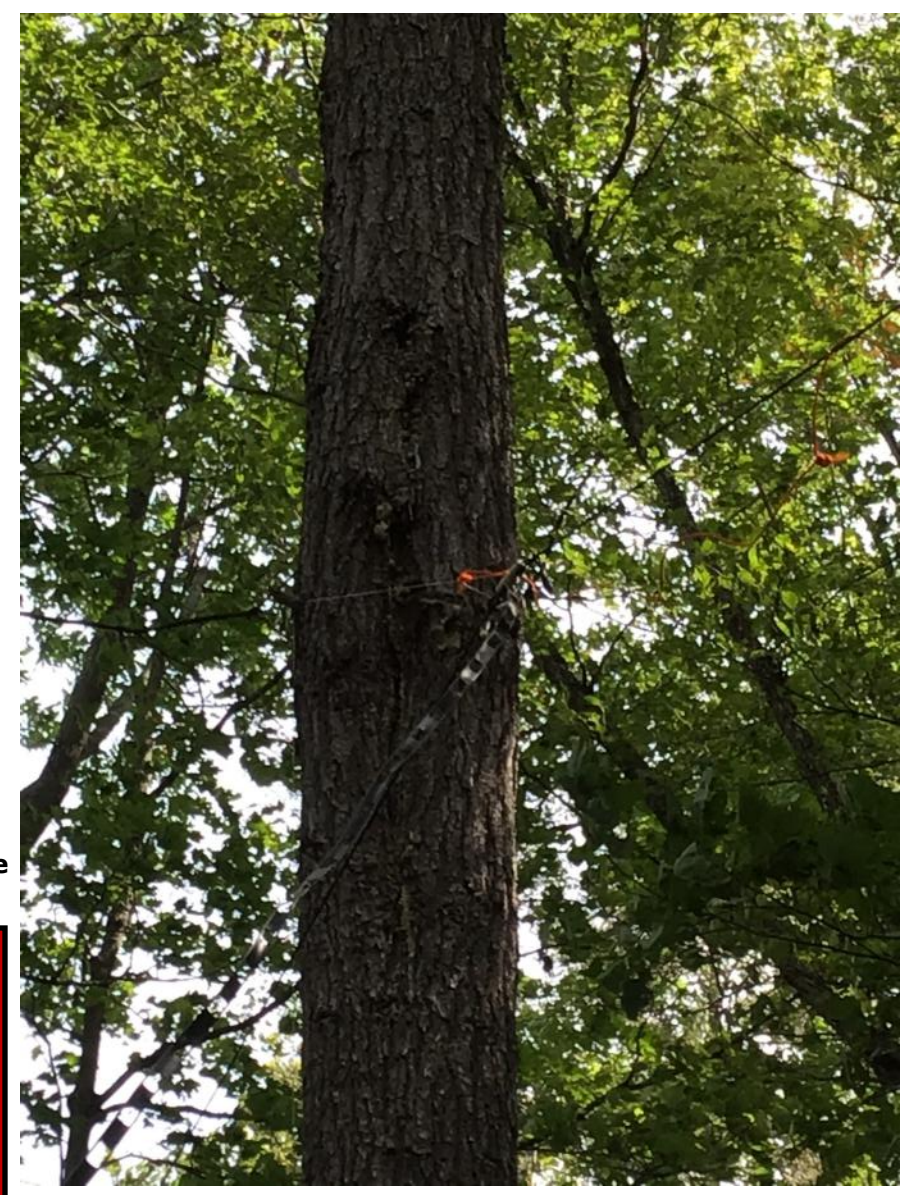

**Running Portable at Kashwakamak Lake. Story on page 10.**

# **THE PREZ SEZ!**

# **This club is Radio-ACTIVE**

#### **President's Update for September 2020**

H am radio has long been viewed as a back-up when systems break down. All levels of governments usually include amateur radio operators in their emergency contingency plans. And with good reason!

Amateur radio operators have been on the forefront of innovation from the very early days of radio. And that has not changed today. A glance at all the new digital modes of communication that are being developed every day just confirms that.

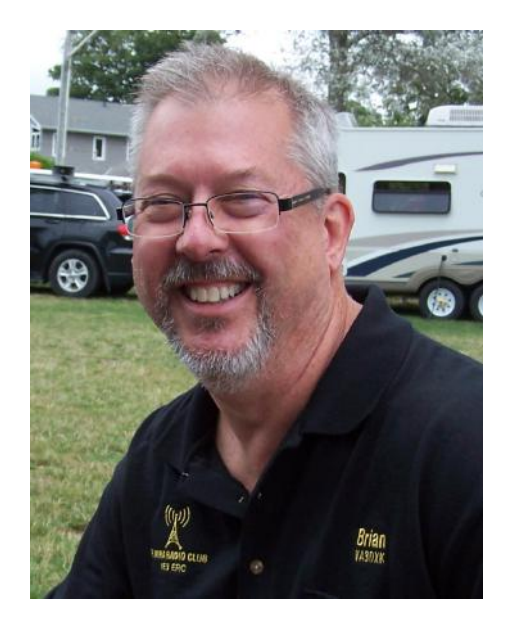

So it was no surprise that when the pandemic struck, amateurs all over the world responded with creative innovation. Radio Amateurs of Canada was right up there with creative responses. They offered an on-line Basic Course and virtual examinations. I think that even they were surprised by the response. The registrations poured in so much so that they offered the Advanced Course with the same result. Now they have repeated the courses and the latest innovation was the successful RAC 2020 Conference and AGM which hosted a myriad of interesting speakers which are still available to watch on-line.

Next they offered a CW course. In their own words they wrote;

"At the beginning of September, RAC was pleased to announce that in addition to the Basic and Advanced Amateur Radio Qualification courses, we were now offering a Beginner's CW Course, which was being provided by Tony Pattinson, VE2KM, to teach Morse Code to Amateurs and help them get on the air with CW.

The response to the CW course was tremendous!

- 70 people expressed an interest in taking this course
- Two Beginner level courses have been set up: one for the eastern provinces with eight participants and one for the western provinces with six participants
- An intermediate course has also been arranged with five participants

Applicants who met the prerequisite requirements, but who did not get on one of the present courses have been placed on a standby list. They will be offered a self-study program with the objective of getting them adequately prepared for more courses which will be **offered in January**.

#### **Registration for upcoming courses:**

If you would like to be placed on the waiting list for future CW courses please send an email directly to Tony [VE2KM@YnotSailing.com](mailto:VE2KM@YnotSailing.com?subject=RAC%20CW%20Course) with "RAC CW Course" as the subject line."

Amateur Radio is alive and well!

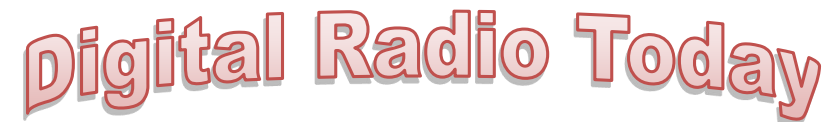

### **By Ted VE3TRQ**

#### **Digital Radio Bits - Email using HF Radio**

the Internet goes down, what do you do for e-mail? When you are deep in the bush with no cell coverage, or in the middle of the ocean with no Internet available bush with no cell coverage, or in the middle of the ocean with no Internet available, how do you communicate with those who have no amateur radio access?

*Winlink Express* is the answer. Although this is a Windows-only application, I still use it. Much like the Swiss Army Knife of digital modes, Fldigi, this application supports a number of underlying modems to get the message through no matter the propagation conditions. Speed may vary, but the goal is to get the bits through.

Winlink Express is a radio email client (formerly known as RMS Express). It can use a blend of radio and Internet to deliver messages, or it can use pure RF or pure Internet. The main feature is the ability to deliver mail from an RF-only environment to a mixed RF-Internet environment. You can both send and receive from your Gmail account to and from a battery-operated HF radio in the middle of the northern forest, or the middle of the ocean. Should the Internet be unavailable for some reason, you can deliver email from your remote location to any Winlink -connected radio anywhere in the world, with a single or multiple hops. Winlink can do store and forward both with and without Internet access. In the case of public Internet not being available, HSMM, Broadband Hamnet, or AREDN can provide a high speed digital backbone to replace the Internet. There are many RMS servers (**R**emote **M**essage **S**erver) world-wide to provide store-and-forward for Winlink. A small number of CMS servers (**C**ommon **M**essage **S**erver) provide cross-linking of RMS servers to aid in message distribution.

The underlying modems include the commercial Pactor hardware modems (Pactor I/II/III/IV, etc), plus soundcard-based virtual modems such as WINMOR (now deprecated), ARDOP, and VARA. VARA provides throughput and robustness equivalent to Pactor modems.

Tables of available RMS stations worldwide are kept within the Winlink application to make finding a server within propagation reach easier. Pick the one with reasonable chance of success on a band with appropriate propagation.

Winlink Express looks much like an email client program, with Inbox, Outbox, etc. It is used to read and write email messages to read and to deliver. It is also used to request an account to use with the Winlink system. You need to have a valid amateur radio license, of course. The choice of communication method is made with a dropdown as seen below. If one does not chose to use a radio, it is possible to communicate directly with a CMS using Telnet protocol. If the destination is a radio node address, the CMS will forward the message to the appropriate RMS station, to be picked up by the node, or the node may pick the message up directly from the CMS. The message subject must have "//WL2K" at the beginning of the Subject line in order for delivery to a radio node to happen. Anything else will be silently dropped as potential SPAM.

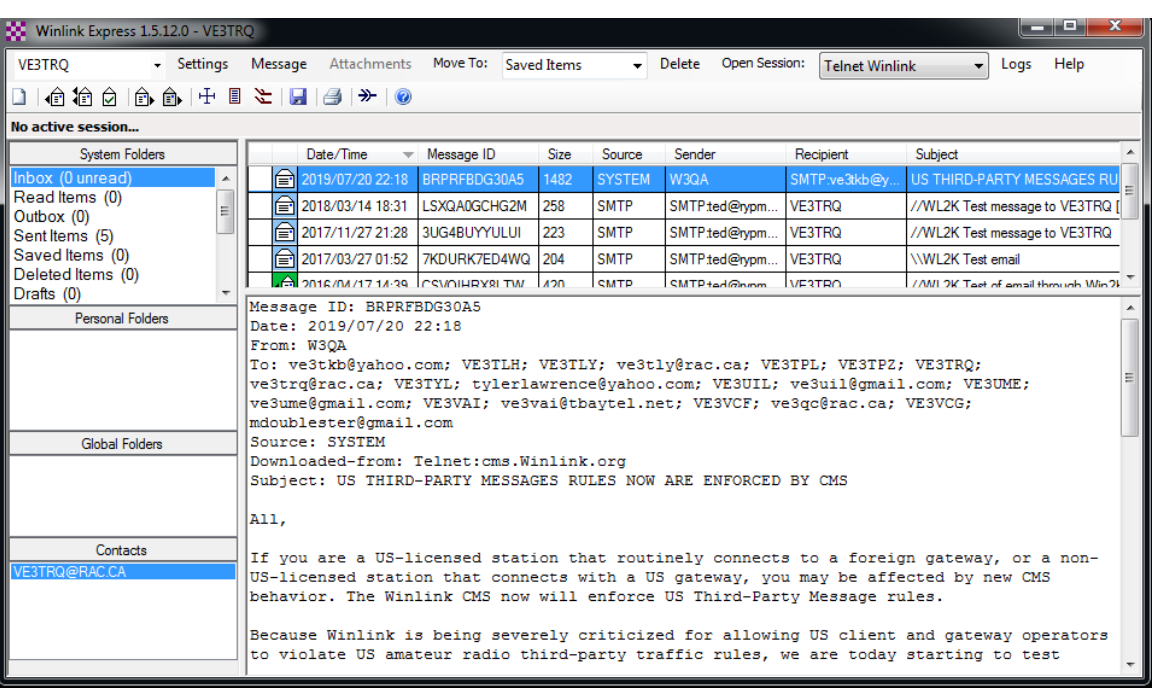

Screenshot of Winlink Express application window

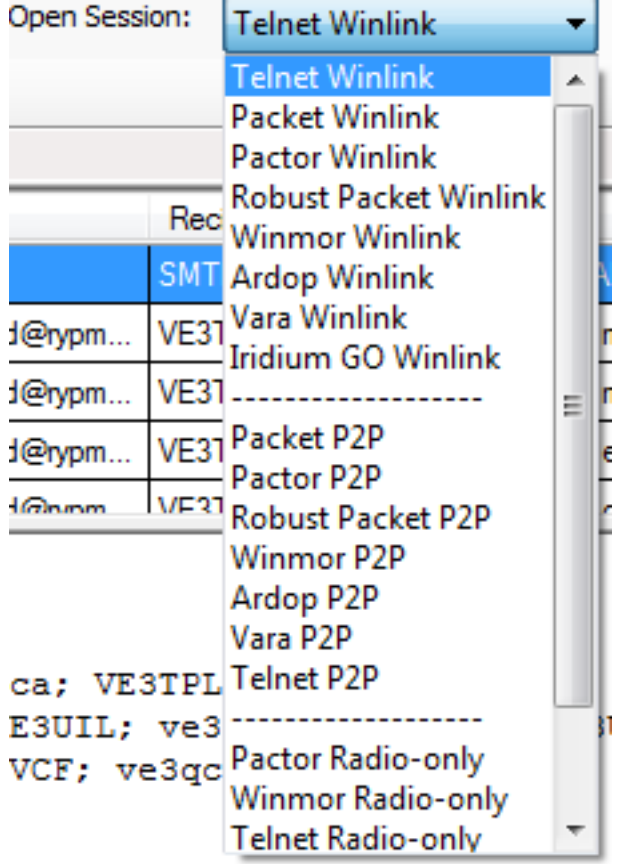

You will see here the choices possible for sending email from Winlink Express.

"Telnet" is Internet only.

The other choices are modems of various kinds. Vara and Ardop are included in the code installed when Winlink Express is installed, so may be used without further installation.

Note that Vara has two modes: simple free, and much more complicated (and fast) paid mode. It will definitely work when free, but is not as effective.

There are both Peer-to-Peer and normal RMS connection choices, P2P is used to transfer messages to one specific Winlink node, and you choose it.

I will leave operation of the program to a future article, with examples. I have provided 2 links below to more information.

https://winlink.org https://winlink.org/sites/default/files/download/wl2k\_faq\_9.pdf

#### **CONTRIBUTIONS TO VE3ERC-CLUB NEWSLETTER**

**Do you have an article you'd like to submit? Or photos? Do you have any comments you'd like to make?**

**Perhaps you'd like to share a photo of your shack, a special project you are working on or a special** 

> **interest! SEND THEM TO: Bob bobve3ixx@gmail.com (519-787-2279)**

Facebook.com/breakofdaycomic C2013 Nate Fakes | www.natefakes.org

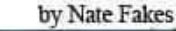

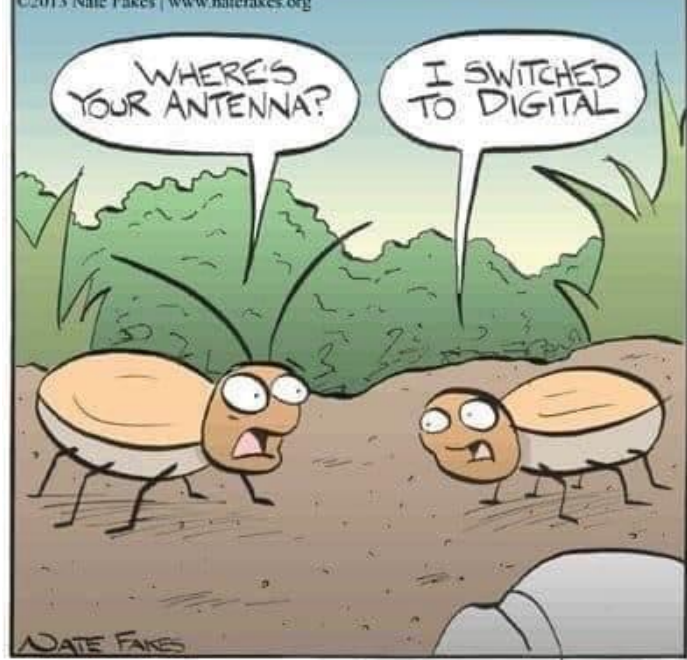

#### **WEDNESDAY NITE NET CONTROLLERS**

**AUGUST 12 - BRIAN VA3DXK AUGUST 19 - BOB VE3IXX AUUST 26 - TED VE3TRQ SEPTEMBER 2 - AL VA3TET SEPTEMBER 9 - KIRK VA3KXS SEPTEMBER 16 - REG VE3RVH SEPTEMBER 23 - M E E T I N G SEPTEMBER 30 - FRANK VA3FJM OCTOBER 7 - TOM VE3DXQ OCTOBER 14 - BILL VA3QB OCTOBER 21 - WES VE3ML OCTOBER 28 - M E E T I N G NOVEMBER 4 - PAUL VE3PVB NOVEMBER 11 - AL VE3DZZ** 

## **ERC Elmira Radio Club Inc. Meeting Minutes - September 23, 2020**

**September 23, 2020**

#### **Attendance Rich Clausi**

VE3DCC Dan Colquhoun VA3SQD **Brian Filbey** Jim Heidmiller VE3JMU Tony Lelieveld VE3DWI Tom Mahony VE3DXQ **Bruce McLellan VE3QB Bill Reid** VA3QB **Ted Rypma Kirk SinclairWesley Snarr VE3ML** 

**Meeting Link:**

**https://meet.easydns.com/ElmiraRadioClubMeetings**

#### **Meeting Minutes**

#### **Call to Order:**

**Meeting was called to order by President, Brian Filbey VA3DXK at 7:57pm and he welcomed everyone present.**

**Roll Call:**

**Roll call established those present and it was noted quorum had been attained.**

#### **Approval of Agenda:**

**MOTION to approve the agenda as presented.**

**Motion by: Brian Filbey VA3DXK**

**Carried**

**Secretary Report: Presented by Secretary Kirk Sinclair VA3KXS.**

**It was noted that Kirk is excited to assume the role of Secretary for the Elmira Radio Club and would like to thank everyone in the club for the opportunity. Kirk also thanked the rest of the Executive and Tom Mahony VE3DXQ for the help they have provided getting up to speed in the role.**

#### **Correspondence Received:**

**Email from Ted Rachwal VE9AQM/K8AQM with a presentation about the Straight Key Century Club. Presentation has been copied to Groups.io for those interested.**

- **Physical QSL Cards from William Oder N4WRO and Stacy E. Van Buren W8SEV (provided \$2 USD). Both have been replied to with VE3ERC QSL cards for the Lighthouse Weekend 2020.**
- **Several eQSL Cards which were displayed before the meeting began. All have been confirmed on eQSL and virtual cards sent in response.**

**Web Updates:**

**Our Twitter, QRZ.com, eQSL.cc and iSearchMyCommunity accounts have all been updated with current information.**

**Ted Rypma VE3TRQ has updated the VE3ERC.ca website with the latest club By-Laws & Constitution**

**Corporation Updates:**

**A Notice of Change was mailed to the Ontario Government on September 16 to update the Head Office Address, Directors & Officers of ERC Elmira Radio Club Inc.**

**Any corrections to the minutes from June 24, 2020?**

**Correct callsign for VA3KXS (was written as VA3KSX)**

**MOTION to approve amended minutes of June 24, 2020.**

**Motion By: Bill Reid VA3QB**

**Carried**

**Treasurers Report: Presented by Vice President - Ted Rypma**

**It was noted that our balance increased over the June 1 report, showing deposits for t-shirt orders. An invoice paid by Paul Curtin VA3PDC from the vendor for Club T-shirts was presented on screen and the amount confirmed to align with deposits for t-shirt orders.**

**MOTION to re-imburse Paul Curtin VA3PDC for expenses for Club t-shirts in the amount of \$524.77.**

**Motion By: Bruce McLellan VE3QB Carried**

#### **Executive Update:**

**Brian welcomed Kirk VA3KXS as Secretary on behalf of the Club and expressed thanks to past Secretary Tom VE3DXQ.**

**Updates to Standing Committees, Nets, Managers, membership volunteers**

**It was noted that this will be presented again next month when more members are present.**

**Hats & T-shirts – thanks to Paul VA3PDC**

**Brian thanked Paul VA3PDC for arranging ordering of Club T-Shirts.**

**Committee Reports:**

**Safety Officer Tom Mahony VE3DXQ**

**It was noted that the Safety equipment is now stored with Kirk Sinclair VA3KXS.**

**Point Clark Lighthouse Weekend - Paul Curtin VA3PDC, Kirk Sinclair VA3KXS**

**It was noted that it was good event. Nearly 100 contacts between Paul VA3PCD operating in the morning and Kirk VA3KXS operating in the afternoon from the gazebo. There were visits by Bob VE3IXX and his wife, Allen Perks VE3AUS and other members of the public. The site has changed considerably with the loss of the Ash trees.**

**Firehall 2m & 70cm Repeater repair/fix update - Bill Reid VA3QB, Paul Curtin VA3PDC**

**It was noted that the GFCI outlet was tripped when Bill investigated. Bill returned with an electrician he replaced the outlet and moved the boxes to a more accessible location. Everything is working well now.**

**Feedmill Repeater Update - Brian Filbey VA3DXK, Bill Reid VA3QB**

- **It was noted that Bill, Paul & Brian have visited several times to determine the best place to re-locate and have found a site that is acceptable and has power available. We do have approval from Feed Mill Manager to proceed. Bill & Bruce have a plan to install cabinets to house the equipment which was explained in detail.**
- **MOTION to create a committee to deal specifically with the Feed Mill repeater. Bill Reid VA3QB shall be chair of the committee. Brian Filbey VE3DXK, Tony Lelieveld VE3DWI and Bruce McLellan VE3QB will be members on the committee to start. Others to be added as needed. The committee is tasked with moving the repeater at the Feed Mill down to ground level. At a future time the committee will look to move the VHF repeater from the Fire Hall to the Feed Mill.**

**Motion By: Kirk Sinclair VA3KXS Carried**

**MOTION to allocate a budget of \$400 for the Feed Mill repeater committee to complete the work they are tasked with.**

**Motion By: Kirk Sinclair VA3KXS** 

**Carried**

**Alma Repeater Update - Bill Reid VA3QB, Ken Buehler VE3KCY, Tony Lelieveld VA3DWI**

- **It was noted that the repeater is functioning. Linking needs to be added. Tony will get the link radio installed when he is back in town. Tree near antenna has been taken down. Would like to add 2 more sections to the tower and add small metal platform for a mag-mount UHF antenna for linking to the other repeaters. Would also like to cross-band the VHF & UHF repeaters. We need to get a group together to design our repeater system.**
- **Rich Clausi VE3DCC informed the group that the Waterloo Fire Chief contacted him for an opinion on decommissioning of the Environment Canada VHF weather radio repeaters in urban locations. Rich referred the chief to Rick Goetze VE3ZUP who has a lot of information on the subject and provided a detailed response. There is a petition to save the repeaters here: http://chng.it/TjbyFVH**

**Unfinished Business:**

**None**

**New Business:**

**Announcement: Silent Key Memorial Dinner – Cancelled due to Covid-19 (Executive)**

**Announcement: Club Communication Protocol (Brian VA3DXK). Official method of communication between club members and executive is using the phone/email list in the roster. Not all members are active on groups.io and it contains people who are not members of the club.**

**Technical Committee – manager & members needed (Brian VA3DXK). Looking for volunteers to fill in some of the vacancies.**

**MOTION to combine the Feed Mill and Alma repeater committees to a single Technical Committee be co-chaired by Bill Reid VA3QB and Tony Lelieveld VE3DWI. Current members of the Feed Mill and Alma repeater committees; Ted Rypma VE3TRQ, Brian Filbey VE3DXK, Jim Heidmiller VE3JMU and Bruce McLellan VE3QB will become members of the Technical Committee.**

**Motion By: Kirk Sinclair VA3KXS Carried** 

**Security & Passwords – repository (Brian VA3DXK)**

**MOTION to create a Security & Password Repository to be managed by the President and Secretary, whose job it is to maintain an encrypted, password protected file containing all pertinent club passwords, doorcodes, key locations/holder, building access methods, etc. This repository is to be accessible by the club Executive. The President and Secretary shall keep in a secure location with their homes a copy of the Password Safe, labelled as ERC Elmira Radio Club Inc. property with the password written down.**

**Motion By: Brian Filbey VA3DXK**

**Carried**

**Inventory & Roster – password protected location? (Kirk VA3KXS)**

**MOTION to remove both the roster and inventory from Groups.io and instead secure these on the ve3erc.ca website, protected by a password to be distributed to members. The website password is to be changed before each AGM and distributed to current members at the AGM.**

**Motion By: Kirk Sin-**

**clair VA3KXS Carried** 

**Constitution & By-Laws update motions (Kirk VA3KXS)**

**Per our Constitution, changes to the Constitution or By-Laws require motions to be presented at one meeting and if seconded, debated and voted on at the next. In accordance with that, a specific email will be sent to members before the October meeting which will include the text of these motions along with the current contents of the Constitution and By-Laws so that members have a chance to review.**

**MOTION to strike out the paragraph beginning "The current slate of officers is as follows" in Article II Officers; Section 2. Officers as currently written in the Elmira Radio Club Constitution.**

**Motion By: Kirk Sinclair** 

VA3KXS Deferred to Octo**ber Meeting**

**MOTION to substitute the following for Article IX Amendments of the Elmira Radio Club Constitution: "Motions to amend the Constitution or By-Laws must be submitted in writing at a regular meeting and if seconded shall be voted on at the next following regular meeting, provided all members have been notified by email of the intent to amend the Constitution and/or By-Laws at the next following meeting. A majority of the full membership must approve any motions to amend the Constitution or By-Laws. Club members can vote on motions for amendments to the Constitution or By-Laws in person or via a proxy who is specified in writing to the Secretary."**

**Motion By: Kirk Sinclair** 

VA3KXS Deferred to Octo**ber Meeting**

**MOTION to recognize the objects for which the ERC Elmira Radio Club Inc. corporation was incorporated by prepending them to the current ERC Constitution & By-Laws document, henceforth referring to this document as the ERC Charter, Constitution & By-Laws. The text of the first section of the document would become:**

**CHARTER**

**Motion By: Kirk Sinclair**

**VA3KXS** 

**Deferred to Oct. meeting**

#### **Budget for QSL Cards (Kirk VA3KXS)**

**MOTION to authorize a budget of up to \$25 CAD for QSL cards, stamps & envelopes to be used to reply to physical QSL cards received by the club. Re-imbursement to occur after presentation of receipts to the Treasurer.**

**Motion By: Kirk Sin-**

**clair VA3KXS** Carried

**eQSL – payment of annual donation for Bronze status (Kirk VA3KXS)**

**MOTION to donate \$12 USD to eqsl.cc to raise our membership status to Bronze with payment to be made by Kirk Sinclair and re-imbursed by the Club after presentation of the receipt to the Treasurer.**

**Motion By: Kirk Sinclair VA3KXS** Carried

#### **Presentations**

**None**

#### **Announcements**

**Next Club meeting is on Wednesday, October 28th, 2020.**

**Adjournment**

**MOTION to adjourn at 9:19pm.**

**Motion By: Kirk Sinclair VA3KXS**

**Carried**

#### **Action Sheet:**

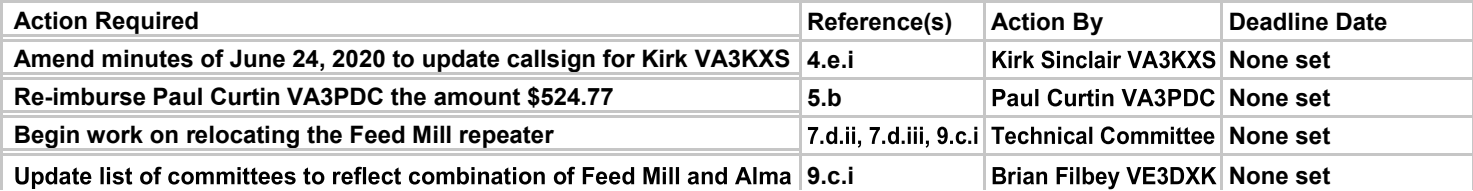

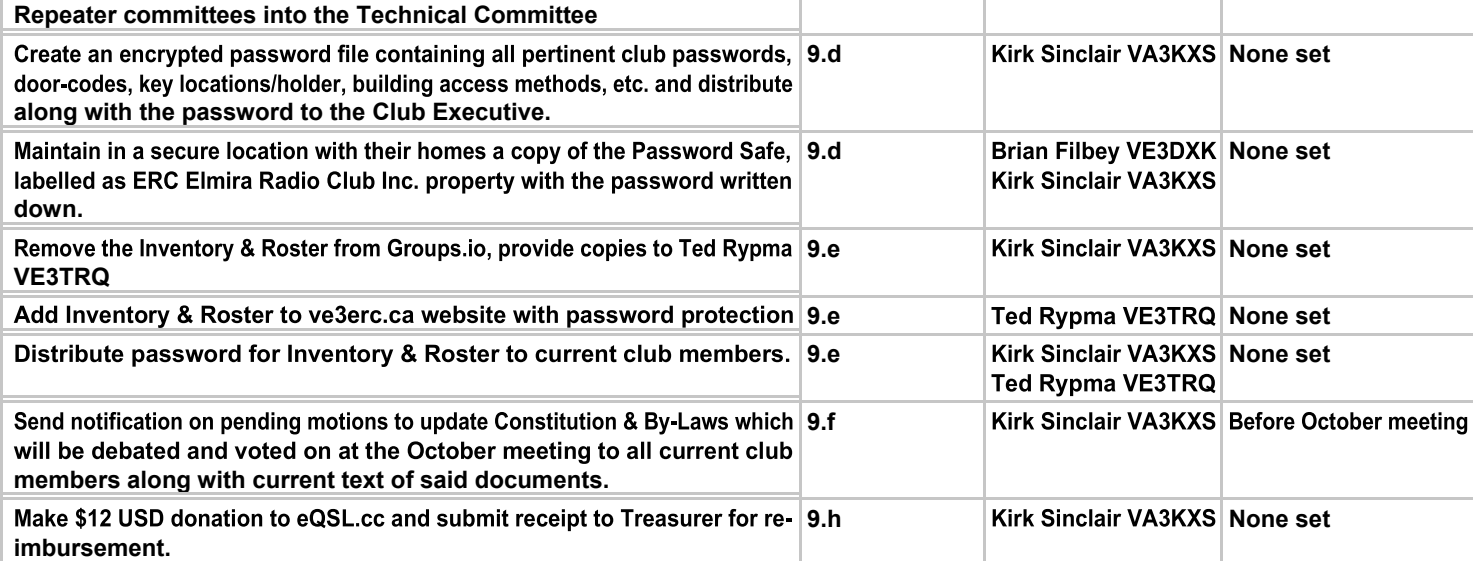

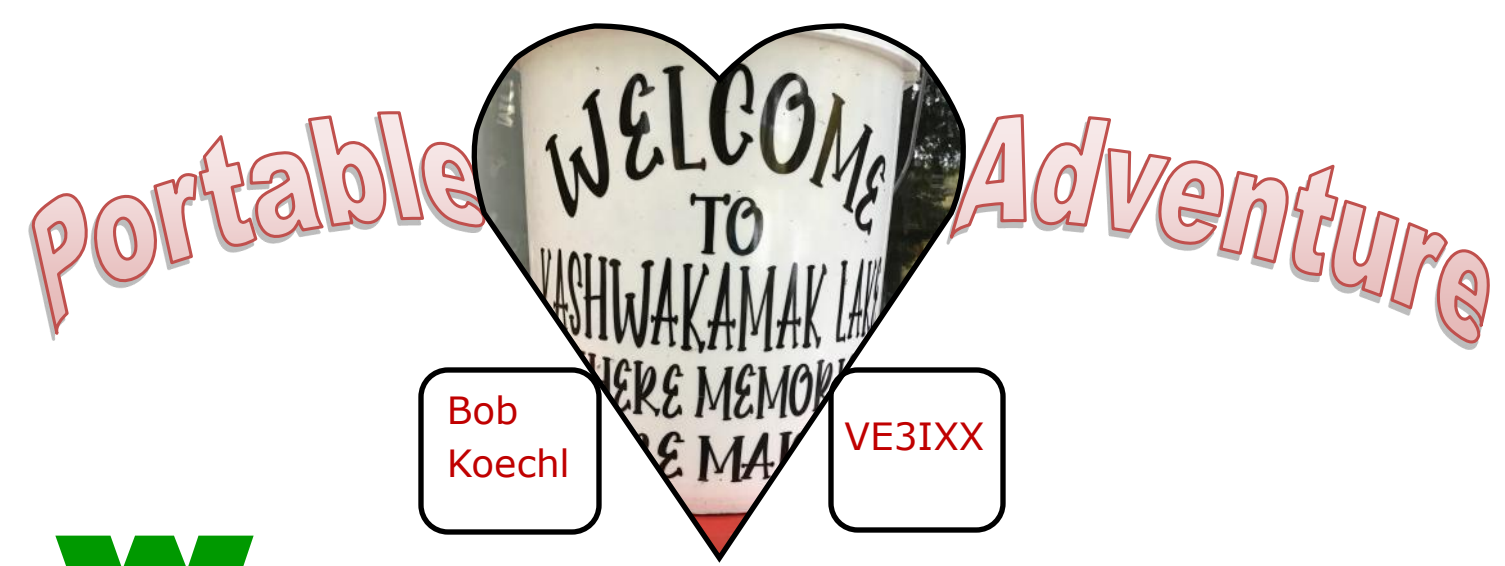

**M M M M M**<br> **W M M W M**<br> **M W M M M**<br> **M M M M M M** hether you are activating a park (POTA), backpacking up a mountain or Summits on the Air (SOTA), or simply setting up and running a portable station, there is always a tale to tell. Each trip is an adventure story that is unique and sometimes there are surprises you could never have imagined beforehand. Our trip to Lake Kashwakamak proved to be one of these. To take poetic licence, I'd call it a "gradventure" (great adventure), far beyond the usual.

We arrived late afternoon on a September Sunday; not enough time and light to put up the G5RV up in the trees. So that

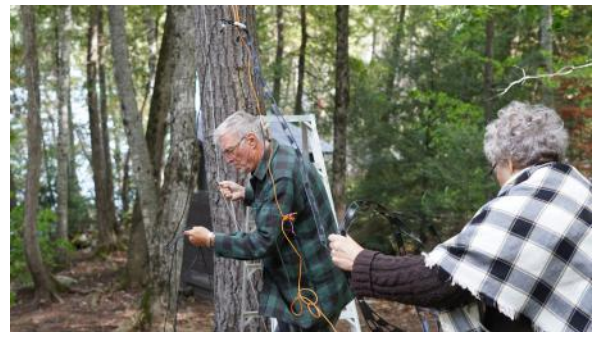

**A helping hand from my better half, Bonnie VA3IXX.**

was relegated to Monday. A new innovation was a sling shot to put the rope up over the nearest tree. Although this was better than the "armstrong" method, it still took a dozen attempts. The very first shot got tangled in the tree branch and would not come down. I considered just cutting the rope but hesitated in the fear that the weight on the end might

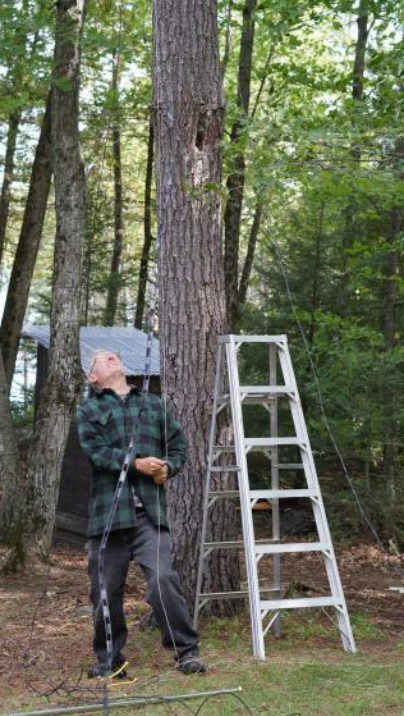

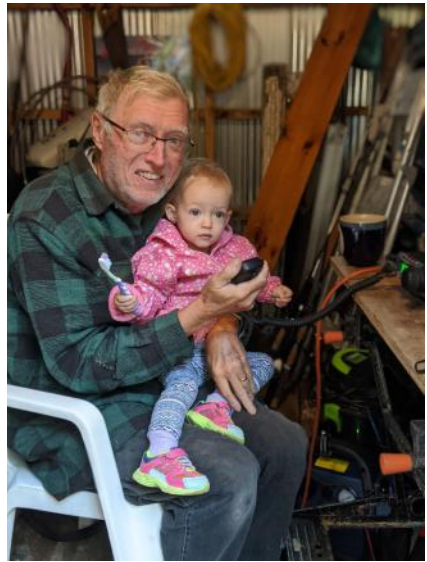

eventually fall on someone at a later date. Twenty minutes of heaving and shaking the line finally succeeded in bringing it down. The next few tries were done more carefully but kept missing the outcropping branch until finally – "eureka"!

As I heaved up the centre insulator of the G5RV, I noticed a break in one leg of the ladder line feed for the antenna. At that moment I was very thankful that I had brought a soldering iron with me. Unfortunately, I had not had the same foresight for my cw key. Next time I will make up a checklist beforehand.

A quick solder solved the feedline issue and then I tied up each leg of the G5RV in an inverted "V" position. A storage shed at the base of the antenna became my radio shack. An MFJ manual tuner rounded out my Yaesu FT-857 which has no built-in tuner.

**My granddaughter had to come help make that first contact.**

Now here is where the missing cw key became very significant. I usually tune the antenna using the key in cw

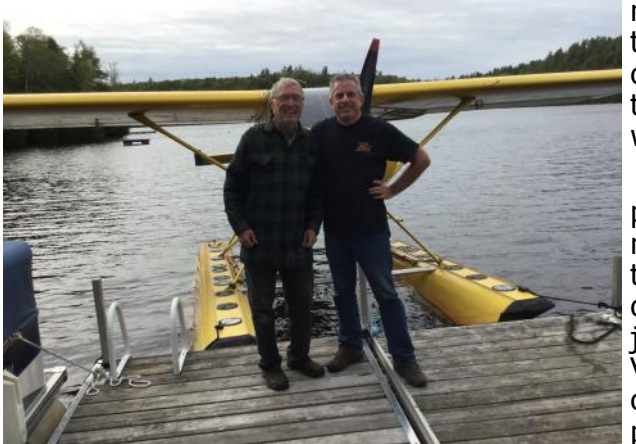

a pilot with his own (yellow) plane equipped to land on water. I gave him our approximate location on the lake and agreed to wave from the dock when the aircraft flew over. But Rob did more than just fly over, he landed on the almost empty (of any boats) lake and taxied over to the dock. Now how often does that happen???

My wife, Bonnie, and I had a wonderful visit with Rob whose home QTH is in Ottawa. It was the highlight of our vacation. And it proves that when you get on the air with other hams you just never know what to expect. The "sky's" the limit! Hi hi!

Along with my HF equipment, I had only brought along my handheld radio with it's "rubber duckie". The area is

mode. Lacking that I had to revert to a more primitive method. In the SSB mode I found a quiet spot on the dial and did a short whistle into the mike until the meter went flat. Not the most fun, but it did work!

I checked into ONTARS on 80 m and despite poor daytime conditions, I got a 5x5 signal report for my 30 watts on battery power. On Tuesday, I offered to take the 11 am hour on ONTARS Despite all the daytime static, I managed seven check-ins. Now it just happened that one of the check-ins was Rob VE3RMJ. Lake Kash (as it is often referred to) is one of a series of lakes down the line and Rob just happened to be at one of these. Rob also happens to be

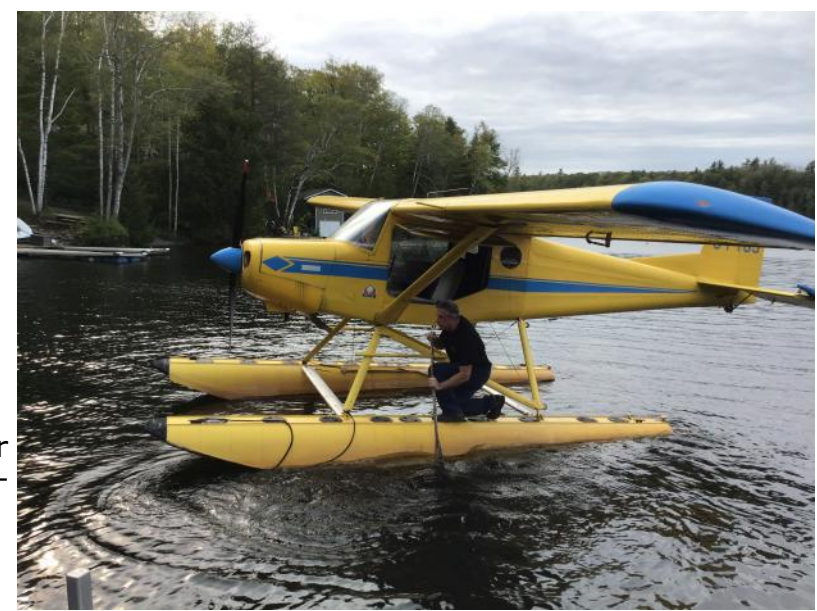

quite remote. Only one commercial FM radio station (Moose FM) can be picked up. So you can see how surprised I was to find that I could access a repeater in a mountain-top location in Lavant on 146.640, using only my handheld. This turned out to be one of five linked repeaters covering a 200 mile radius from Ottawa to Kingston. Through it I talked to another ham who was camping in a park near Kingston, and I joined in a Wednesday Night Net at 8 pm (great

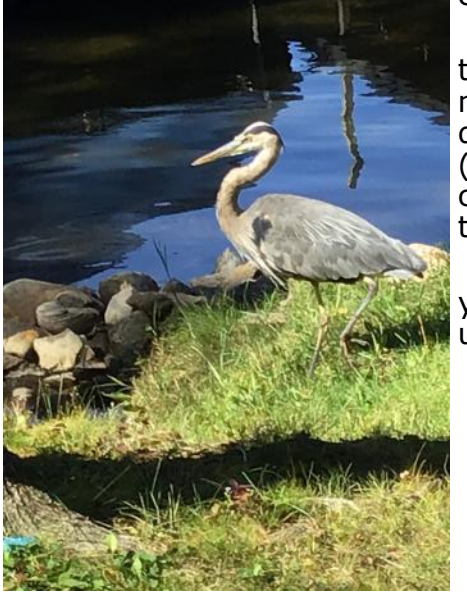

clubs seem to think alike!). That was a real treat!

Now I wish I could say that I made some great dx contacts – but I didn't. I tried connecting with the ERC Thursday night digital net also without luck. However, through ONTARS I did manage to connect with Ken VE3KCY, with Doug VE3DTX (my neighbour in Grand Valley) and heard but was not able to connect with Paul VE3PVB who was transmitting with his tabletop PV antenna.

This portable radio adventure will remain memorable for years to come. You can never predict what great adventure will unfold when you meet a fellow ham on the air.

**One flyer brings in another. This Blue Heron landed not 20 feet away to see what all the excitement was about.**

# **A Challenge!**

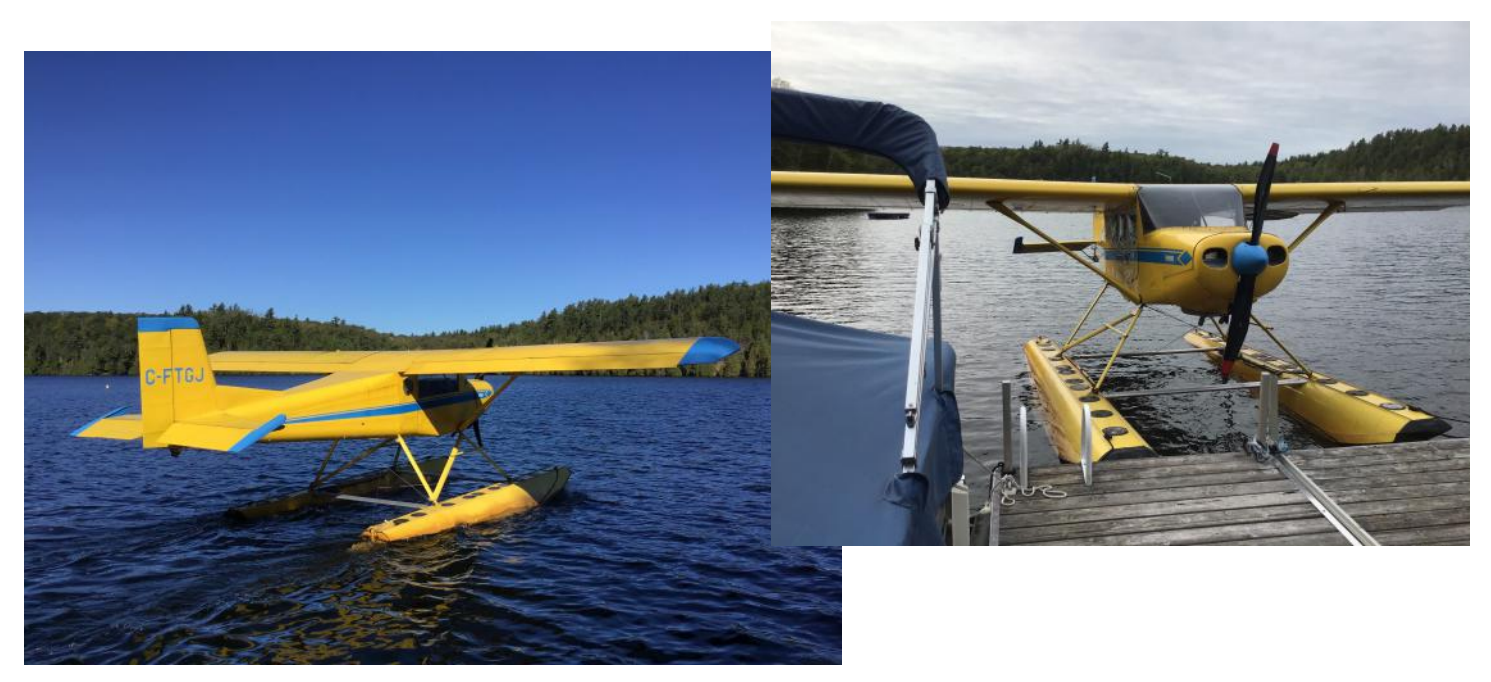

#### **For the first person who can guess the Make and Model of Rob's (VE3RMJ) plane, we will send you out a lottery ticket. Let's hear from all you aviation aficionados at bobve3ixx@gmail.com**

# **CORRESPONDENCE**

\_\_\_\_\_\_\_\_\_\_\_\_\_\_\_\_\_\_\_\_\_\_\_\_\_\_\_\_\_\_\_\_\_\_\_\_\_\_\_\_\_\_\_\_\_\_\_

#### **Rob VE3PCP from Inverhuron wrote about their experience in activating the lighthouse in Kincardine last month. He wrote the following:**

VE3IHR summary of our ILLW 2020 Weekend activation at Kincardine Lighthouse.

We set up at the base of the lighthouse on Saturday on the bank of the harbour with a 20/40 fan vertical set up using a 25' pole with a flag pole base mount under the pickup truck tire.

Although we had significant local noise as has been the case each year, we did manage a few contacts.

For SSB contacts, we had 19 on 40M and 1 on 20M.We also ran some FT8 and had 7 contacts on 40M and 10 on 20M.We did not work any other lighthouses as far as I know.

On Sunday, we set up on the street above the lighthouse and used our mobile Hustler antenna on the roof of the truck. We ran 30M FT8 only and managed 13 contacts.

We only operated for a couple of hours each day but did have a number of people take a look at our ongoing operation as they walked by. Hopefully next year will be a more normal year for activating!

Rob Noakes

Inverhuron Ham Radio Club, VE3IHR

#### ERC September 2020 Newsletter Page 13

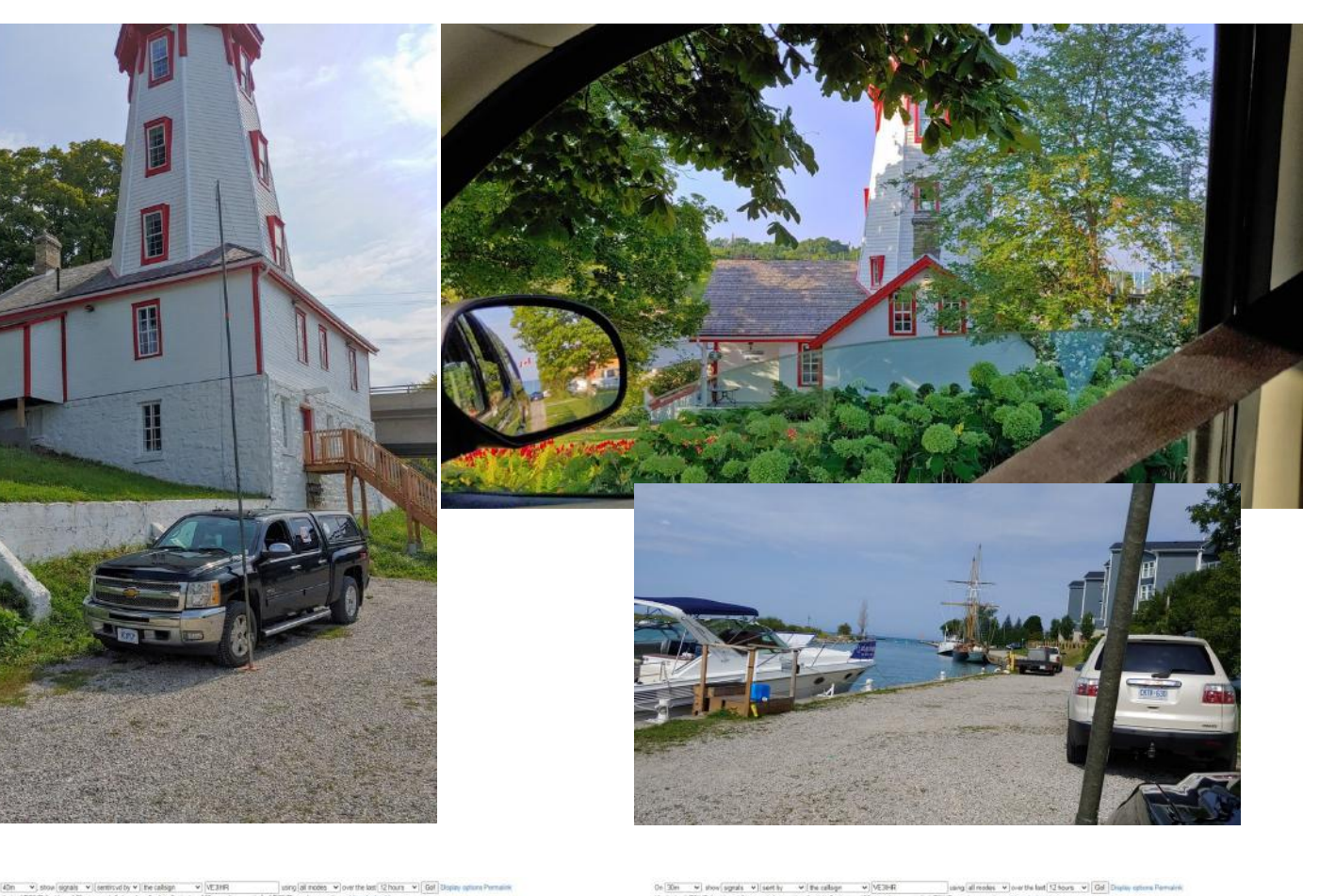

the lost  $\boxed{12 \text{ hours} \times \boxed{\text{Gal}}$  $-200$ 

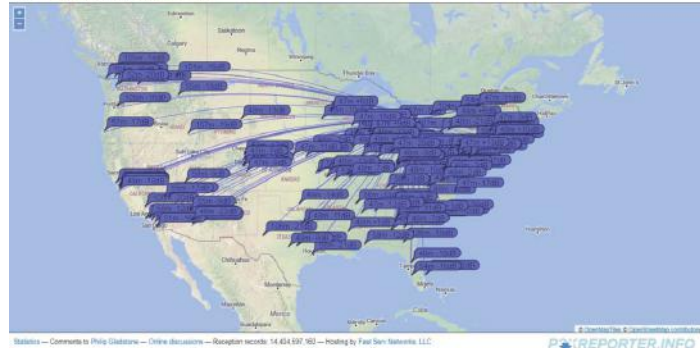

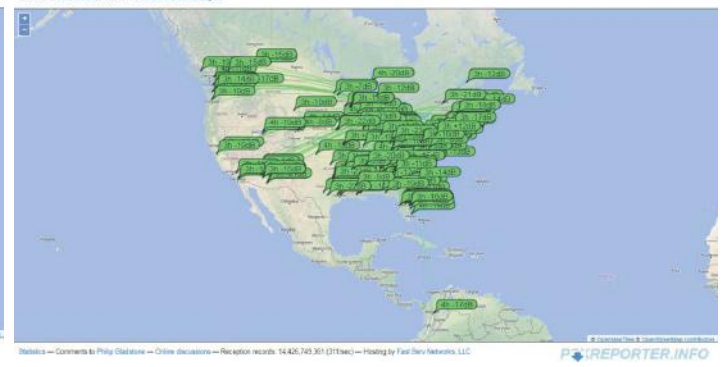

PWREPORTER INFO

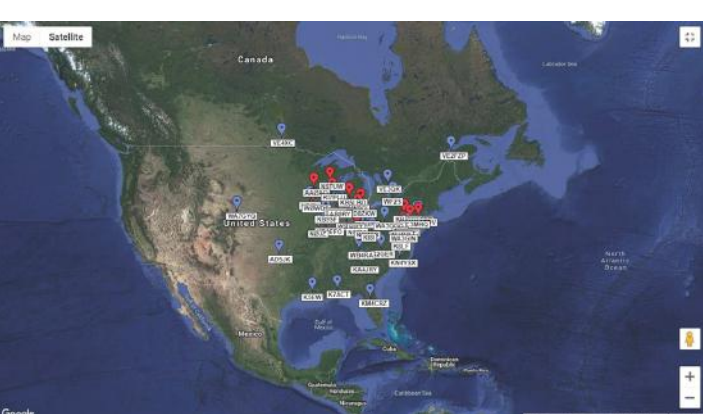

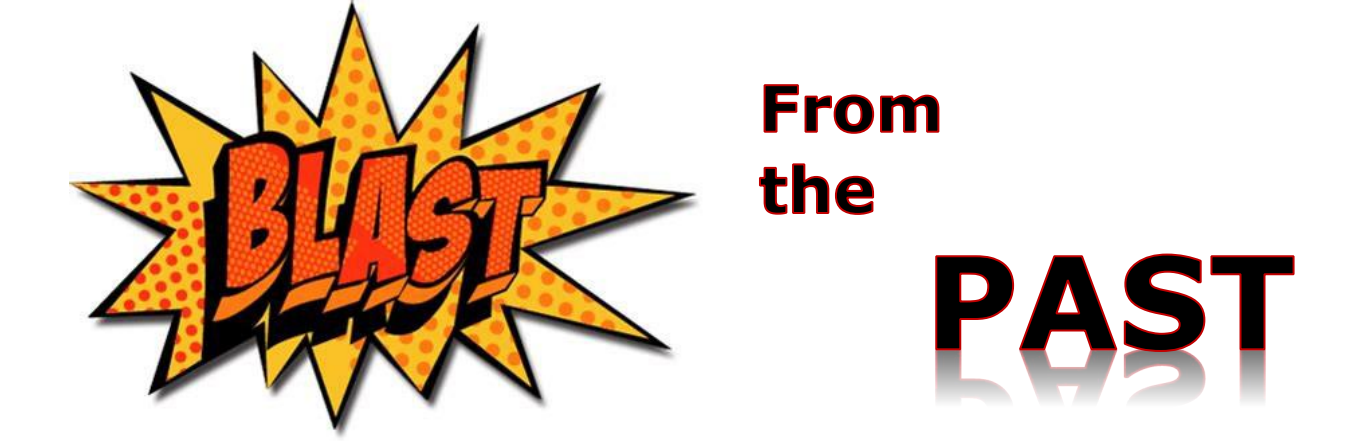

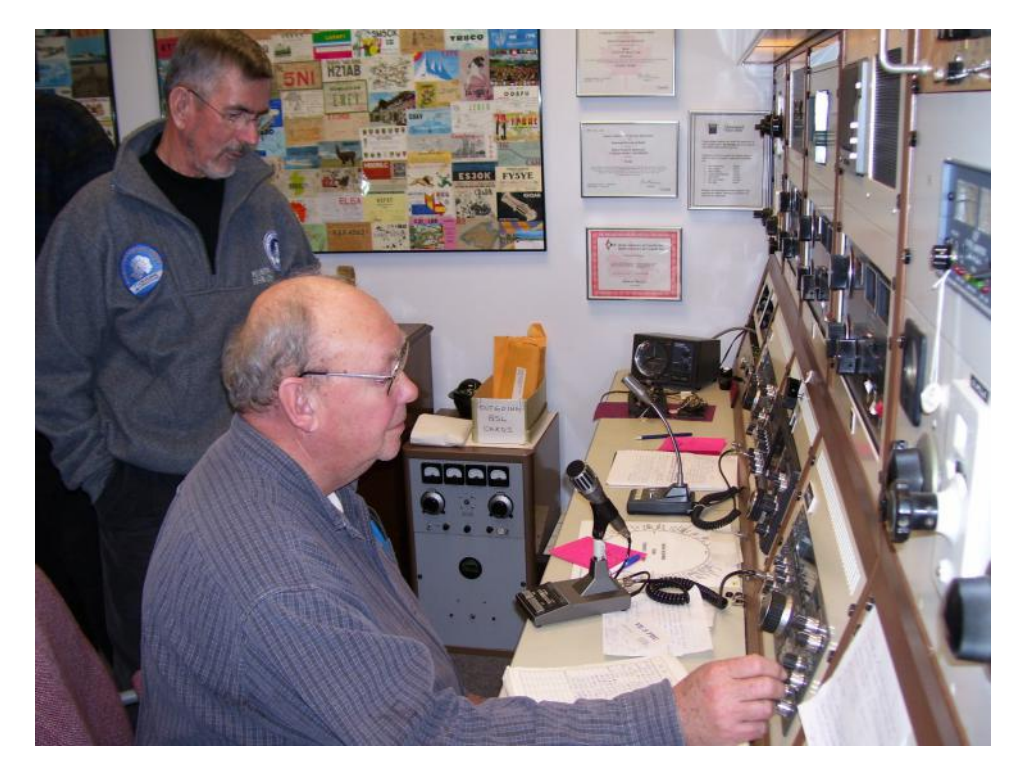

**Andy VE3CDF and Bruce VE3QB at the Hammond Museum in 2007.**

 $\frac{1}{2}$  ,  $\frac{1}{2}$  ,  $\frac{1$ 

## Links

Ontars— **www.ontars.com** Elmira Radio Club— **<https://ve3erc.ca>** Trans-Provincial Net - **http://tpn7055.com/** Radio Amateurs of Canada— **www.rac.ca** KW Amateur Radio Club - **www.kwarc.org** Guelph Amateur Radio Club— **www.garc.ca**